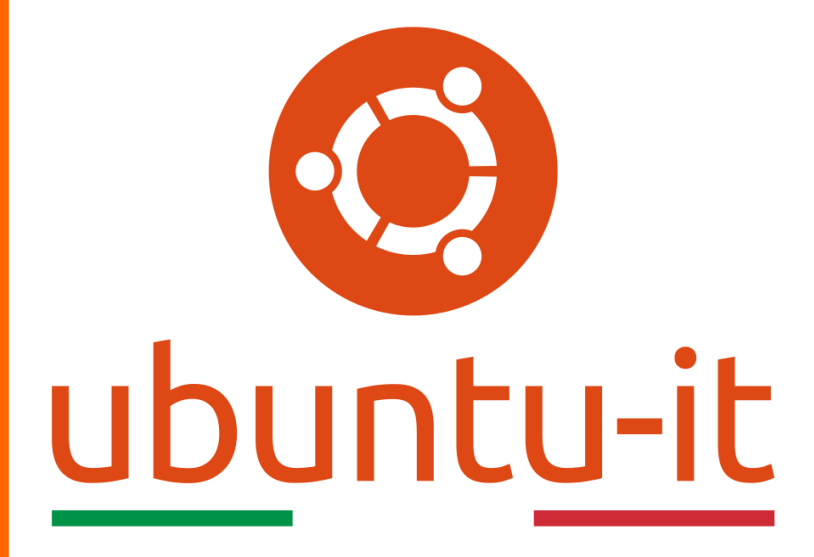

**Newsletter Ubuntu-it Numero 034 – Anno 2020**

https://ubuntu-it.org/news/newsletter

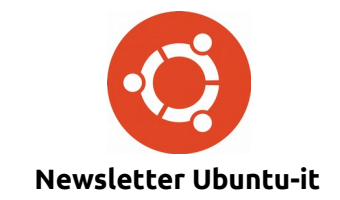

Redattori:

- *[Dario Cavedon](https://wiki.ubuntu-it.org/dcavedon)*
- *[Diego Prioretti](https://wiki.ubuntu-it.org/dix78)*
- *[Stefano Dall'Agata](https://wiki.ubuntu-it.org/essedia1960)*
- *[Alessandro Viprati](https://wiki.ubuntu-it.org/vipri-alessandro)*
- *[Pietro Albini](https://wiki.ubuntu-it.org/pietroalbini)*
- *[Luca Ciavatta](https://wiki.ubuntu-it.org/cialu)*
- *[Devid Antonio Filoni](https://wiki.ubuntu-it.org/d.filoni)*
- *[Daniele De Michele](https://wiki.ubuntu-it.org/dd3my)*

La Newsletter di Ubuntu-italia ha lo scopo di tenere aggiornati tutti gli utenti appassionati e non della distribuzione Ubuntu e dovrà essere gratuita e fruibile in diversi modi. Le uscite avranno cadenza settimanale e verranno pubblicate ogni Lunedì. La newsletter è aperta al contributo di tutti gli utenti che vogliano partecipare con un proprio articolo, dove questo dovrà essere inserito nella pagina [Articoli di Prova](https://wiki.ubuntu-it.org/GruppoPromozione/SocialMedia/Newsletter/ArticoliDiProva) e sottoposto alla valutazione dei redattori. È necessario che gli utenti seguano le raccomandazioni e le istruzioni dettagliate riportate nella pagina [Linee Guida.](https://wiki.ubuntu-it.org/GruppoPromozione/SocialMedia/Newsletter/LineeGuida) Inoltre sono messi a disposizione per tutti gli utenti una serie di indirizzi web che offrono notizie riguardanti le principali novità su Ubuntu e sulla comunità internazionale, tutte le informazioni sulle attività della comunità italiana, le notizie sul software libero dall'Italia e dal mondo. La scadenza per la presentazione degli articoli da pubblicare sarà tra Sabato e Domenica, dove salvo imprevisti verranno mantenuti e pubblicati nel numero successivo.

Fornire il tuo contributo a questa iniziativa come membro, e non solo come semplice utente, è un presupposto fondamentale per aiutare la diffusione di Ubuntu anche nel nostro paese.

Per maggiori informazioni:

## **Copyright**

Il presente documento e il suo contenuto è distribuito con licenza Creative Commons 4.0 di tipo "Attribuzione - Condividi allo stesso modo". È possibile, riprodurre, distribuire, comunicare al pubblico, esporre al pubblico, rappresentare, eseguire o recitare il presente documento alle seguenti condizioni:

**Attribuzione** – Devi riconoscere una menzione di paternità adeguata, fornire un link alla licenza e indicare se sono state effettuate delle modifiche. Puoi fare ciò in qualsiasi maniera ragionevole possibile, ma con modalità tali da suggerire che il licenziante avalli te o il tuo utilizzo del materiale.

**Stessa Licenza** – Se remixi, trasformi il materiale o ti basi su di esso, devi distribuire i tuoi contributi con la stessa licenza del materiale originario.

**Divieto di restrizioni aggiuntive** - Non puoi applicare termini legali o misure tecnologiche che impongano ad altri soggetti dei vincoli giuridici su quanto la licenza consente loro di fare.

Un riassunto in italiano della licenza è presente a questa [pagina.](https://creativecommons.org/licenses/by-sa/3.0/it/) Per maggiori informazioni:

[http://www.creativecommons.org](https://creativecommons.org/)

### **Indirizzi**

[Mailing list newsletter-italiana:](http://liste.ubuntu-it.org/cgi-bin/mailman/listinfo/newsletter-italiana) iscriviti per ricevere la Newsletter Italiana di Ubuntu!

[Mailing list newsletter-ubuntu:](http://liste.ubuntu-it.org/cgi-bin/mailman/listinfo/newsletter-ubuntu) la redazione della newsletter italiana. Se vuoi collaborare alla realizzazione della newsletter, questo è lo strumento giusto con cui contattarci.

**Canale IRC**: #ubuntu-it-promo

A cura di:

*Daniele De Michele*

[Newsletter Ubuntu-it](https://wiki.ubuntu-it.org/GruppoPromozione/SocialMedia/Newsletter)

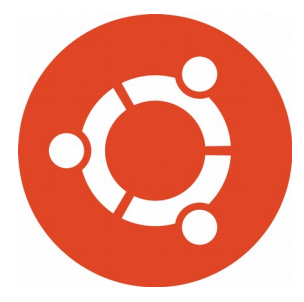

# **Newsletter Ubuntu-it Numero 034 – Anno 2020**

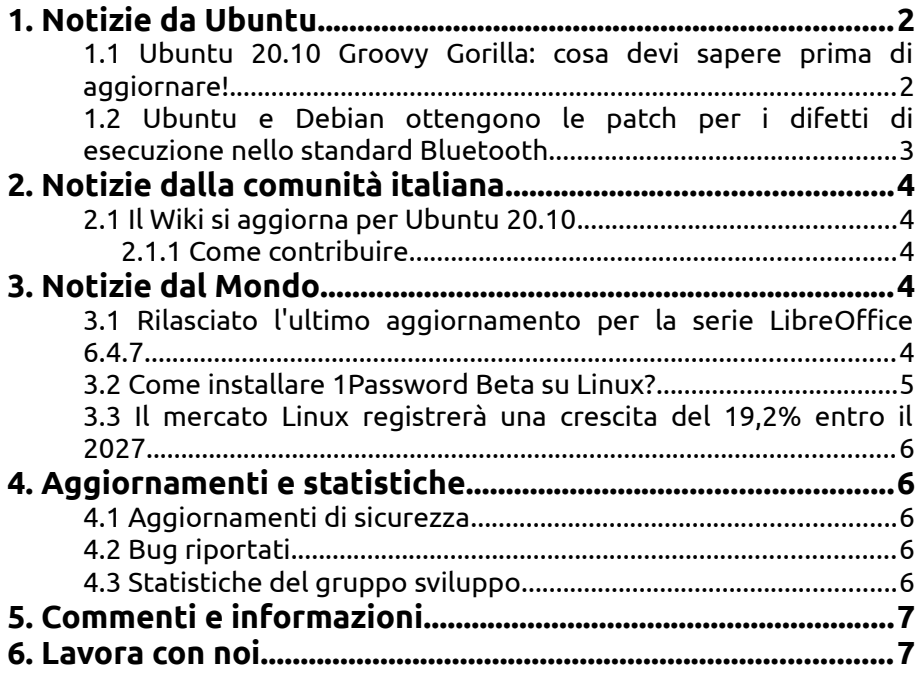

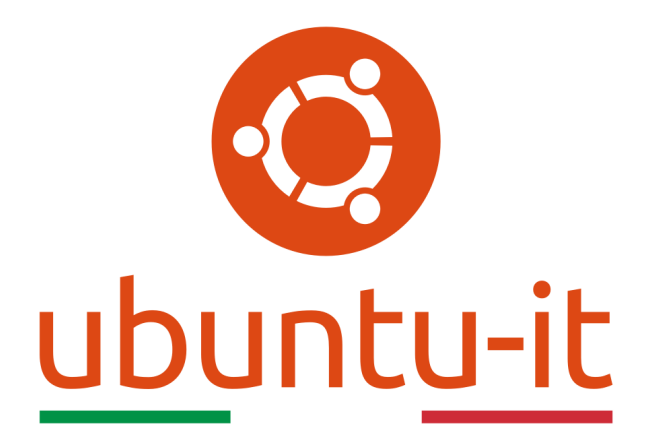

# **Newsletter Ubuntu-it Numero 034 – Anno 2020**

Benvenuta/o alla newsletter della **comunità italiana** di Ubuntu! Questo è il numero **34** del **2020**, riferito alla settimana che va da **lunedì 19 ottobre** a **domenica 25 ottobre.** Per qualsiasi commento, critica o lode, contattaci attraverso la *[mailing list](http://liste.ubuntu-it.org/cgi-bin/mailman/listinfo/facciamo-promozione)* del *[gruppo](http://wiki.ubuntu-it.org/GruppoPromozione) [promozione](http://wiki.ubuntu-it.org/GruppoPromozione)*.

# <span id="page-3-1"></span>**1. Notizie da Ubuntu**

### <span id="page-3-0"></span>**1.1 Ubuntu 20.10 Groovy Gorilla: cosa devi sapere prima di aggiornare!**

L'attesa è finita: dopo sei mesi di duro lavoro Canonical ha rilasciato **Ubuntu 20.10 ''Groovy Gorilla''**. Come già anticipato negli articoli precedenti della newsletter, questa versione introduce nuove funzionalità e miglioramenti. Uno di questi è il rilascio di [immagini ottimizzate di Ubuntu](https://ubuntu.com/raspberry-pi) per il **Raspberry Pi**. Lo stesso CEO di Canonical Mark Shuttleworth ha dichiarato: '*'Siamo onorati di supportare questa iniziativa ottimizzando Ubuntu sul Raspberry Pi, sia per uso personale, scopi educativi e come base per la loro prossima impresa commerciale"*. I dispositivi Raspberry Pi 2, 3 e 4 sono stati ora aggiunti all'elenco dei **Dispositivi x86 e ARM certificati da Ubuntu**. Per questo mtivo gli utenti che utilizzano **Raspberry Pi** possono ora organizzare [alti carichi di lavoro](https://ubuntu.com/blog/introducing-ha-microk8s-the-ultra-reliable-minimal-kubernetes) tramite MicroK8 con LXD per creare un vero e proprio piccolo laboratorio domestico, silenzioso ma sorprendentemente potente in grado di eseguire container o macchine virtuali, accessibili da qualsiasi sistema sulla propria rete.

Oltre alle immagini ottimizzate di Ubuntu per Raspberry, cosa c'è di nuovo in Ubuntu 20.10?

Ad attendervi, c'è l'interfaccia grafica modernizzata ed accattivante di **GNOME 3.38** (per maggiori informazioni [2020.029\)](https://wiki.ubuntu-it.org/NewsletterItaliana/2020.029#A10_nuove_funzionalit.2BAOA_in_GNOME_3.38), che introduce una serie di miglioramenti riguardanti il browser Web Epiphany completamente rivisitato, una più reattiva GNOME Maps sino ad arrivare all'introduzione di piccoli perfezionamenti - che per chi utilizza GNOME da tempo si accorgerà - come l'opzione di riavvio che ora è disponibile nel menu di stato accanto ai controlli di disconnessione e spegnimento. Non solo, perché sono state incluse anche nuove opzioni per organizzare le applicazioni installate nella griglia e ampliato il menù delle notifiche che oltre alla modalità non disturbare, introduce sotto il widget del calendario gli eventi programmati durante la giornata. Mentre dal punto di vista software, Ubuntu 20.10 viene fornito con la versione del [kernel Linux 5.8](https://wiki.ubuntu-it.org/NewsletterItaliana/2020.024#Rilasciato_il_Kernel_Linux_5.8-rc1_come:_.22Una_delle_pi.2BAPk_grandi_release_di_tutti_i_tempi.22) con un migliore supporto hardware e con componenti e applicazioni di base aggiornati. Tra questi, è presente il browser web [Mozilla Firefox 81,](https://wiki.ubuntu-it.org/NewsletterItaliana/2020.031#Rilasciato_Firefox_81_con_tantissime_novit.2BAOA-) la suite per ufficio [LibreOffice 7.0.2](https://wiki.ubuntu-it.org/NewsletterItaliana/2020.032#Finalmente_disponibile_LibreOffice_7.0.2_per_tutte_le_piattaforme_supportate) e il client di posta Mozilla Thunderbird 78.3.2. Questa è anche la prima versione di Ubuntu a utilizzare [nftables,](https://en.wikipedia.org/wiki/Nftables) un sottosistema del kernel Linux che fornisce il filtraggio e la classificazione di pacchetti di rete, datagrammi e frame per il firewall anziché le classiche [iptables.](https://en.wikipedia.org/wiki/Iptables)

Quindi, se stai utilizzando **Ubuntu 20.04**, puoi facilmente aggiornare il tuo sistema alla versione **20.10** utilizzando l'apposito *Ubuntu Software* oppure seguire la dettagliata [guida](https://wiki.ubuntu-it.org/Installazione/AggiornamentoGroovy) presente nel wiki Ubuntu-it redatta dalla comunità. Naturalmente consigliamo vivamente, prima di effettuare questa operazione, di eseguire un backup dei propri dati personali. Per concludere, per tutta la comunità open source, questi sono anni di rivalsa, soprattutto per **Canonical**, che instancabilmente continua a lavorare duramente sulla sua distribuzione e non solo, per offrire a tutte le persone le ultime tecnologie disponibili sul mercato, funzionalità, applicazioni ed elevati criteri di sicurezza che rispettano la privacy di chi le utilizza. Questo impegno durante gli anni ha portato **Ubuntu** ad essere una delle principali distribuzioni GNU/Linux utilizzate in tutto il mondo, a partire dai computer desktop, laptop certificati e per finire in ambito cloud su Microsoft Azure, Google, IBM, Amazon Web Services e Oracle Cloud.

Fonte: [news.softpedia.com](https://news.softpedia.com/news/canonical-officially-launches-ubuntu-20-10-531398.shtml) [9to5linux.com](https://9to5linux.com/ubuntu-20-10-groovy-gorilla-is-now-available-for-download-this-is-whats-new)

#### <span id="page-4-0"></span>**1.2 Ubuntu e Debian ottengono le patch per i difetti di esecuzione nello standard Bluetooth**

Questa volta, la collaborazione tra **Debian** e **Canonical**, mette fine a una serie di vulnerabilità scoperte nell'implementazione del protocollo Bluetooth all'interno del kernel linux. A darne l'annuncio è stato il ricercatore di sicurezza Andy Nguyen che durante dei test sulle versioni **Ubuntu 20.04**, **18.04**, **16.04 LTS** e **Debian 10** ha riscontrato una serie di malfunzionamenti nell'implementazione [Bluetooth L2CAP](https://en.wikipedia.org/wiki/List_of_Bluetooth_protocols) e Bluetooth A2MP del kernel Linux. Entriamo nel merito del discorso, perché i bug in questioni sono: [CVE-](https://people.canonical.com/~ubuntu-security/cve/2020/CVE-2020-12351.html)[2020-12351,](https://people.canonical.com/~ubuntu-security/cve/2020/CVE-2020-12351.html) [CVE-2020-12352](https://people.canonical.com/~ubuntu-security/cve/CVE-2020-12352) e [CVE-2020-24490](https://people.canonical.com/~ubuntu-security/cve/2020/CVE-2020-24490.html) che potrebbero consentire a un utente malintenzionato che risulta fisicamente vicino alla macchina di arrestare il sistema, per esempio causando una negazione del servizio, eseguire del codice arbitrario o ancora esporre informazioni sensibili. Oltre a queste vulnerabilità Bluetooth, il rilascio della nuova versione del kernel Linux per Debian 10 "Buster" risolve anche un difetto ([CVE-](https://security-tracker.debian.org/tracker/CVE-2020-25211)[2020-25211\)](https://security-tracker.debian.org/tracker/CVE-2020-25211) scoperto nel sottosistema netfilter che potrebbe consentire a un aggressore locale di causare un errore anomalo della macchina. É evidente come queste vulnerabilità siano importanti e per questo che consigliamo a tutti gli utenti di aggiornare quanto prima le proprie distribuzioni GNU/Linux.

Fonte: [9to5linux.com](https://9to5linux.com/ubuntu-and-debian-get-patches-for-bluetooth-remote-code-execution-flaws-update-now)

# <span id="page-5-4"></span>**2. Notizie dalla comunità italiana**

<span id="page-5-3"></span>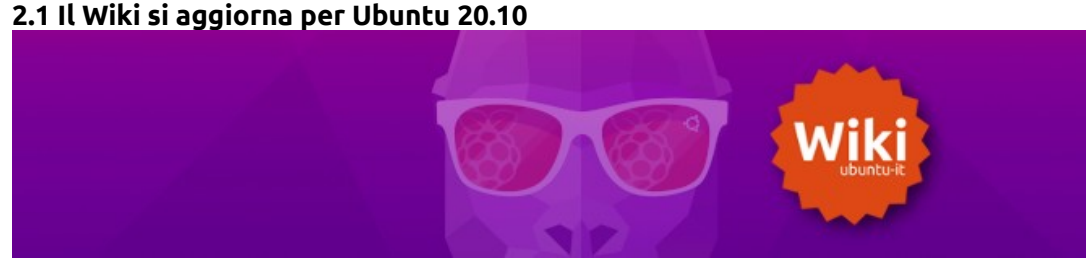

Il 22 ottobre è stato rilasciato **Ubuntu 20.10**, nome in codice **''Groovy Gorilla''**, supportato fino a luglio 2021.

Come di consueto il Gruppo Documentazione ha organizzato le attività di [revisione](https://wiki.ubuntu-it.org/GruppoDocumentazione/Groovy) di alcune pagine wiki . Molto lavoro rimane ancora da fare: tante guide hanno bisogno di essere aggiornate e verificate con la nuova versione **20.10**. Per continuare la revisione della documentazione abbiamo bisogno del tuo aiuto!

### <span id="page-5-2"></span>**2.1.1 Come contribuire**

Partecipare alla redazione e all'aggiornamento della documentazione wiki di Ubuntu-it è piuttosto semplice. Numerose guide contengono sotto l'indice una dicitura simile a questa: «*Guida verificata con Ubuntu: 16.04 18.04 20.04*».

- **Se una guida è valida anche per Ubuntu 20.10** ma l'informazione non è riportata sotto l'indice della pagina, è sufficiente aggiungere la [verifica](https://wiki.ubuntu-it.org/GruppoDocumentazione/Partecipa/FAQ#Come_si_verifica_una_guida.3F) per il rilascio 20.10.
- **Se una guida contiene istruzioni non valide con Ubuntu 20.10** puoi [aggiornarla](https://wiki.ubuntu-it.org/GruppoDocumentazione/Partecipa/FAQ#Come_si_corregge_una_guida_esistente.3F) per adeguare in contenuti al nuovo rilascio.

Come sempre se trovi nomi sbagliati, errori ortografici, collegamenti errati o altre inesattezze facili da modificare non aspettare e correggili senza timore!

A cura del **[Gruppo Doc](https://wiki.ubuntu-it.org/GruppoDocumentazione)** Inizia a [contribuire](https://wiki.ubuntu-it.org/GruppoDocumentazione/Partecipa)

# <span id="page-5-1"></span>**3. Notizie dal Mondo**

#### <span id="page-5-0"></span>**3.1 Rilasciato l'ultimo aggiornamento per la serie LibreOffice 6.4.7**

La **Document Foundation** ha annunciato in questi giorni il rilascio dell'ultimo aggiornamento per la serie **LibreOffice 6.4**, la quale raggiungerà l'End Of Life il mese prossimo, più precisamente il 30 Novembre. Questa versione porta con sé un totale di 72 vulnerabilità corrette all'interno dei suoi componenti principali, con lo scopo di assicurare, per la serie **6.4**, una maggiore stabilità e affidabilità dell'intera suite. Sebbene comunque si stia già lavorando già alla risoluzione dei bug per l'ultima serie 7.0, **TDF** consiglia ancora LibreOffice 6.4 per gli utenti aziendali e per qualsiasi altro tipo di organizzazione che desidera risparmiare denaro evitando l'acquisto di costose licenze per suite per l'ufficio proprietarie. Tuttavia, la serie 7.0 non è ancora pronta per gli utenti aziendali, i quali dovranno attendere ancora qualche mese affinché ci sia il via libera.

Inoltre, **LibreOffice 6.4.7** è immediatamente disponibile dal [seguente link.](https://www.libreoffice.org/download/) I requisiti minimi per i sistemi operativi proprietari sono disponibili nella [suddetta pagina;](https://it.libreoffice.org/supporto/requisiti-sistema/) mentre per **GNU/Linux**, si ricorda principalmente come regola generale, che è sempre consigliabile installare !LibreOffice utilizzando i metodi di installazione raccomandati dalla propria distribuzione Linux, come ad esempio, l'uso dell'*Ubuntu Software Center* per **Ubuntu**. Gli utenti di LibreOffice, i sostenitori del software libero e i membri della

comunità possono supportare The Document Foundation attraverso una [piccola](https://www.libreoffice.org/donate) [donazione.](https://www.libreoffice.org/donate) Le vostre donazioni aiutano **The Document Foundation** a mantenere la sua infrastruttura, condividere la conoscenza e a finanziare attività delle comunità locali.

Fonte: [9to5linux.com](https://9to5linux.com/libreoffice-6-4-7-released-as-the-last-in-the-series-end-of-life-set-for-november-30)

#### <span id="page-6-0"></span>**3.2 Come installare 1Password Beta su Linux?**

Finalmente è arrivata anche per i sistemi GNU/Linux (per Ubuntu, Fedora, Debian, CentOS e Red Hat Enterprise Linux), la versione beta di **1Password**, che per chi non lo sapesse è un applicazione user-friendly per la gestione delle password, per di più, già disponibile su varie altre piattaforme come Windows, macOS, Android e iOS. 1Password è realizzata completamente tramite il linguaggio di programmazione [Rust,](https://it.wikipedia.org/wiki/Rust_(linguaggio_di_programmazione)) mentre la sua interfaccia si basa sulla popolare [libreria React.js](https://it.wikipedia.org/wiki/React_(web_framework)) basata su componenti. Le funzionalità offerte dalla versione beta di 1Password per Linux sono molteplici, e sono:

- Ricerca rapida e suggerimenti di ricerca intelligenti;
- Esportazione dei dati;
- Interfaccia utente moderna;
- Sblocca dell'account utente con sistema di biometria

e tanto altro ancora. Inoltre, 1Password offre un account gratuito per singolo individuo o per ogni membro che lavora in un team open source. L'unica procedura che al momento devi eseguire per poter usufruire di un account è aprire una richiesta pull nel [repository](https://github.com/1Password/1password-teams-open-source) [GitHub.](https://github.com/1Password/1password-teams-open-source) Infine, se desideri installare **1Password** su un **Ubuntu**, ti ricordiamo che esistono diverse procedure che è possibile seguire:

La prima prevede l'importazione della chiave per il repository [apt](https://wiki.ubuntu-it.org/AmministrazioneSistema/InstallareProgrammi/Apt) digitando il seguente comando nel [terminale:](https://wiki.ubuntu-it.org/AmministrazioneSistema/Terminale)

*sudo apt-key –keyring /usr/share/keyrings/1password.gpg adv –keyserver keyserver.ubuntu.com –recv-keys 3FEF9748469ADBE15DA7CA80AC2D62742012EA22*

successivamente, occorre aggiungere il [repository:](https://wiki.ubuntu-it.org/Repository)

*echo 'deb [arch = amd64 signed-by = / usr / share / portachiavi / 1password.gpg] https://downloads.1password.com/linux/debian edge main' | sudo tee / etc / apt / sources.list.d / 1password.list*

e per installarlo:

*sudo apt update && sudo apt install 1password*

- La seconda molto più sbrigativa, consiste nell'andare nello [Snap Store,](https://www.snapcraft.io/snap-store) e installare il pacchetto;
- La terza, che sarebbe come salvarsi in corner, qualora 1Password non sia disponibile per la propria distribuzione Linux, puoi installarlo utilizzando [AppImage.](https://downloads.1password.com/linux/appimage/1password-latest.AppImage) Una volta scaricata dal link condiviso, basterà spostarsi sopra l'icona con il cursore del mouse, tasto destro, entrare nelle Proprietà e spostarsi su Permessi. Una volta dentro spuntare l'opzione "Consenti l'esecuzione del file come programma". A questo punto basterà eseguire un doppio click per eseguire l'applicazione.

Che dire se non buon divertimento :D

Fonte: [fossbytes.com](https://fossbytes.com/first-beta-version-of-1password-app-for-linux-arrives/) [fossbytes.com](https://fossbytes.com/install-1password-linux/)

#### <span id="page-7-4"></span>**3.3 Il mercato Linux registrerà una crescita del 19,2% entro il 2027**

Secondo quanto riportato in un recente [rapporto](https://www.fortunebusinessinsights.com/linux-operating-system-market-103037) stilato dalla **Fortune Business Insights**, il mercato dei sistemi Linux avrà una crescita esponenziale pari al 19,2% entro il 2027 con un mercato che dovrebbe raggiungere i 15.64 miliardi di dollari, rispetto ai 3.89 miliardi di dollari registrati nel 2019. Ma andiamo con ordine, perché la stessa società afferma che il mercato Linux è in continua evoluzione e uno degli fattori principali che influenza questa crescita è dovuta proprio al fatto che il sistema del pinguino riveste un ruolo principale e fondamentale nell'ambito cloud sia per la sua velocità, l'affidabilità, il costo e infine la sicurezza. Non solo, perché per rimanere in tema di attualità, Linux svolge un ruolo importante anche nell'aiutare gli sviluppatori di software e gli scienziati a contenere la diffusione del COVID-19 in molti paesi. Esistono infatti diverse applicazioni che vengono incontro agli utenti per aiutare a rilevare il virus con l'aiuto di particolare hardware come per esempio il **Raspberry Pi**.

Il rapporto mostra inoltre come gli Stati Uniti dominino il mercato in ambito di sistemi GNU/Linux per un totale di 675,5 milioni di dollari (non male direte) e in futuro è destinato a crescere ancora di più, seguito poi al secondo posto dal mercato europeo. Si prevede che anche altri mercati soprattutto quelli dell'Asia, tra cui l'India, Corea del Sud e Cina tenderanno a fare uno strepitoso balzo in avanti, perché attualmente nelle loro regioni si contano oltre 400 data center. Numeri alla mano, anche se queste sono delle semplici previsioni, fanno pensare tuttavia, che il futuro dei sistemi GNU/Linux sia prospero! Staremo proprio a vedere ;)

Fonte: [fossbytes.com](https://fossbytes.com/linux-market-to-grow-by-19-2-by-the-year-2027/)

# <span id="page-7-3"></span>**4. Aggiornamenti e statistiche**

#### <span id="page-7-2"></span>**4.1 Aggiornamenti di sicurezza**

Gli annunci di sicurezza sono consultabili nell'apposita *[sezione del forum](http://forum.ubuntu-it.org/viewforum.php?f=64)*.

#### <span id="page-7-1"></span>**4.2 Bug riportati**

- Aperti: 134817, **+127** rispetto alla scorsa settimana.
- Critici: 343, **−2** rispetto alla scorsa settimana.
- Nuovi: 66633, **+116** rispetto alla scorsa settimana.

È possibile aiutare a migliorare Ubuntu, riportando problemi o malfunzionamenti. Se si desidera collaborare ulteriormente, la *[Bug Squad](https://wiki.ubuntu.com/BugSquad)* ha sempre bisogno di una mano.

#### <span id="page-7-0"></span>**4.3 Statistiche del gruppo sviluppo**

Segue la lista dei pacchetti realizzati dal *[Gruppo Sviluppo](http://wiki.ubuntu-it.org/GruppoSviluppo)* della comunità italiana nell'ultima settimana:

*Mattia Rizzolo*

- • [vdeplug4 4.0.1-2,](https://tracker.debian.org/vdeplug4) per Debian unstable
- [django-qr-code 1.3.1-1,](https://tracker.debian.org/django-qr-code) per Debian unstable
- • [segno 1.3.1-1,](https://tracker.debian.org/segno) per Debian unstable

Se si vuole contribuire allo sviluppo di Ubuntu correggendo bug, aggiornando i pacchetti nei repository, ecc... il gruppo sviluppo è sempre alla ricerca di nuovi volontari.

## <span id="page-8-1"></span>**5. Commenti e informazioni**

La tua newsletter preferita è scritta grazie al contributo libero e volontario della *[comunità ubuntu-it](http://wiki.ubuntu-it.org/GruppoPromozione/SocialMedia/Crediti)*. In questo numero hanno partecipato alla redazione degli articoli:

- • *[Alessandro Viprati](https://wiki.ubuntu-it.org/vipri-alessandro)*
- *[Daniele De Michele](https://wiki.ubuntu-it.org/dd3my)*

Ha inoltre collaborato all'edizione:

• *[Stefano Dall'Agata](https://wiki.ubuntu-it.org/essedia1960)*

Ha realizzato il pdf:

• *[Daniele De Michele](http://wiki.ubuntu-it.org/dd3my)*

#### <span id="page-8-0"></span>**6. Lavora con noi**

La newsletter è aperta al contributo di tutti coloro che vogliano partecipare con un proprio articolo. Questo dovrà essere inserito nella pagina [Articoli di Prova](https://wiki.ubuntu-it.org/GruppoPromozione/SocialMedia/Newsletter/ArticoliDiProva) e sottoposto alla valutazione dei redattori prima della scadenza che avviene tra il Sabato e la Domenica. L'autore dell'articolo troverà tutte le raccomandazioni e istruzioni dettagliate all'interno della pagina [Linee Guida,](https://wiki.ubuntu-it.org/GruppoPromozione/SocialMedia/Newsletter/LineeGuida) dove gli articoli potranno trattare qualsiasi argomento che riguarda le principali novità di Ubuntu e sulla comunità internazionale, tutte le informazioni sulle attività della comunità italiana, le notizie sul software libero dall'Italia e dal mondo ecc. Per chiunque fosse interessato a collaborare con la newsletter di Ubuntu-it a qualsiasi titolo quale redattore, editore, grafico, può scrivere alla *[mailing](http://liste.ubuntu-it.org/cgi-bin/mailman/listinfo/facciamo-promozione) [list](http://liste.ubuntu-it.org/cgi-bin/mailman/listinfo/facciamo-promozione)*del *[gruppo promozione](http://wiki.ubuntu-it.org/GruppoPromozione)* oppure sul canale IRC: #ubuntu-it-promo.

Per rimanere in contatto con noi, puoi seguirci su:

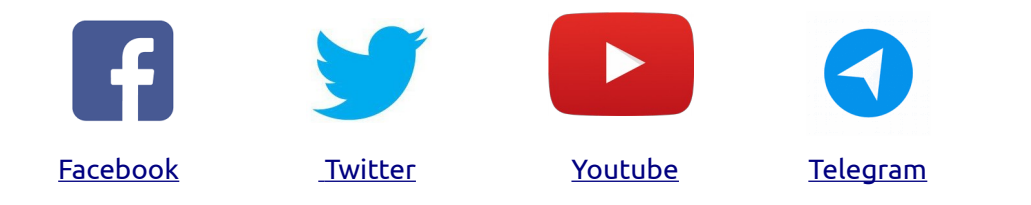

*"Noi siamo ciò che siamo per merito di ciò che siamo tutti''*